## Worcester County Teacher Technology Proficiency Certificate Program

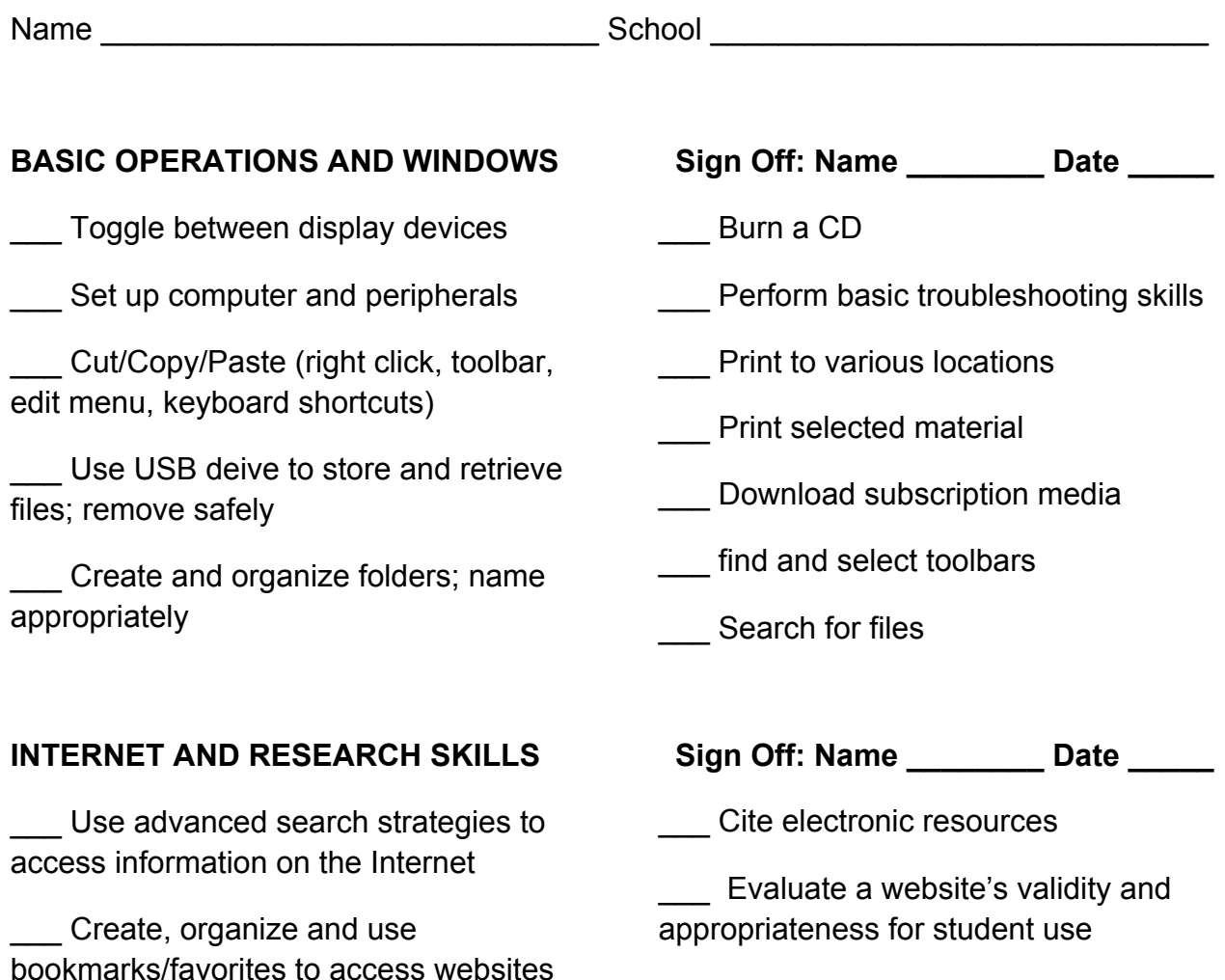

\_\_\_ Format a page

\_\_\_ Format text

\_\_\_ Edit text

\_\_\_ Insert and modify a table

\_\_\_ Insert and modify columns

# WORD PROCESSING SKILLS Sign Off: Name \_\_\_\_\_\_\_\_ Date \_\_\_\_\_

\_\_\_ Insert and modify a graphic

Save a document in various locations and in various file types

Locate and retrieve a document

\_\_\_ Print a document

Name \_\_\_\_\_\_\_\_\_\_\_\_\_\_\_\_\_\_\_\_\_\_\_\_\_\_\_\_\_ School \_\_\_\_\_\_\_\_\_\_\_\_\_\_\_\_\_\_\_\_\_\_\_\_\_\_\_\_\_

**(page 2 of 2)**

## **MULTIMEDIA PRESENTATION SKILLS Sign Off: Name \_\_\_\_\_\_\_\_ Date \_\_\_\_\_**

Select a slide layout

**Select a background or slide design** 

\_\_\_ Insert and manipulate text

Insert and modify graphics

\_\_\_ Insert multimedia (sound/music and video)

### **SPREADSHEET SKILLS**

\_\_\_ Enter data into a spreadsheet

\_\_\_ Create headings

- \_\_\_ Create a formula
- **Adjust column width and height**
- \_\_\_ Format cells

Send an e-mail with an attachment

Print an e-mail

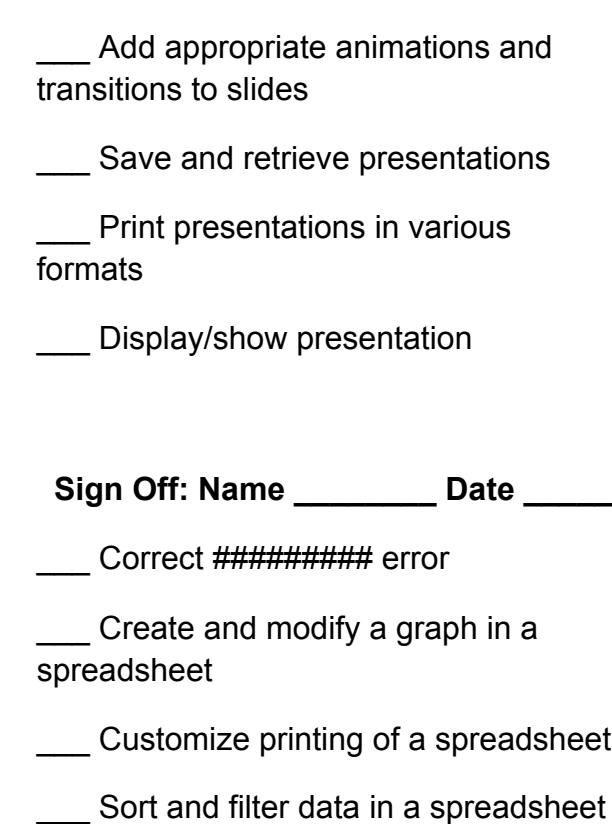

# **TELECOMMUNICATION SKILLS Sign Off: Name \_\_\_\_\_\_\_\_ Date \_\_\_\_\_**

- Sort/search e-mails
- \_\_\_ Create distribution list